บริษัท ฝึกอบรมและสัมมนาธรรมนิติ จำกัด

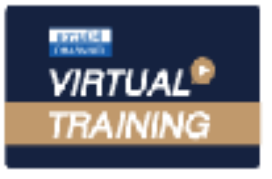

จัดอบรมหลักสูตรออนไลน์ <mark>ผ่าน n</mark>a zoom

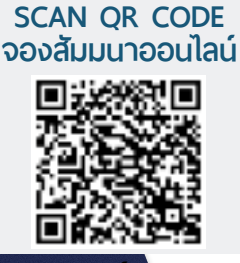

**สงวนลิขสิทธิ์ 21/3907Z**

# **ประเด็นสำคัญ** 50 *Checklist Checklist*

# **ประเมินความเสี่ยงตามพระราชบัญญัติคุ้มครองข้อมูลส่วนบุคคล**

## **ทำไม...จะต้องทำ Check list ประเมินความเสี่ยง ตามพระราชบัญญัติคุ้มครองข้อมูลส่วนบุคคล**

- หลักสูตรนี้**จะประเมินความเสี่ยงและ Check List** การดำเนินการที่เกี่ยวข้อง กับพระราชบัญญัติคุ้มครองข้อมูลส่วนบุคคล
- **ประเด็น...นายจ้าง** ไม่จัดให้มีผู้ควบคุมข้อมูลส่วนบุคคล ทำให้ข้อมูลส่วนบุคคลของพนักงาน ลูกค้า หรือ คู่ค้าเกิดความเสียหาย หรือปล่อยปละละเลยให้บุคคลอื่นใดนำข้อมูลส่วนบุคคล ไปหาประโยชน์ส่วนตัว หรือก่อให้เกิดความเสียหาย จะต้องปฏิบัติอย่างไร?
- กรณีเกิดการละเมิดในกรณีต่างๆ และละเมิดที่มีความเสี่ยงสูง จะต้องดำเนินการอย่างไร?

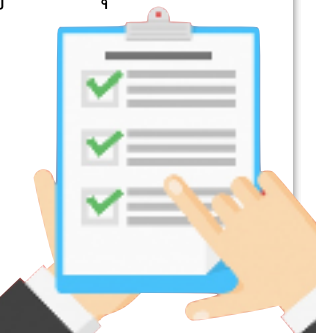

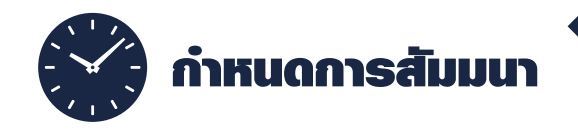

**วันศุกร์ที่ 19 สิงหาคม 2565 เวลา 09.00 - 16.00 น. จัดอบรมออนไลน์ผ่านโปรแกรม ZOOM**

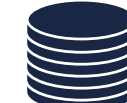

### กำหนดการสัมมนา อัตราค่าสัมมนา

**สมาชิก 2,700 + VAT 189 = 2,889 บาท บุคคลทั่ วไป** 

**3,200 + VAT 224 = 3,424 บาท รับชําระเงินผ่านระบบ QR CODE หรือโอนเงินผ่านธนาคารเท่านั้น**

#### หัวข้อสัมมนา

Module 1 : สรุปภาพรวมของกฎหมายคุ้มครองข้อมูลส่วนบุคคล

- 1. ทำความเข้าใจเกี่ยวกับพระราชบัญญัติคุ้มครองข้อมุลส่วนบุคคล
- 2. ข้อมูลส่วนบุคคลคืออะไร และมีอะไรบ้าง? (ข้อมูลทั่วไป / ข้อมูลอ่อนไหว)
- 3. ตัวอย่างข้อมูลส่วนบุคคลที่จะต้องคุ้มครองมีประเภทใดบ้าง?
- 4. บุคคลที่เกี่ยวข้องกับพระราชบัญญัติคุ้มครองข้อมูลส่วนบุคคล
- 5. บทลงโทษที่ผู้กระทำผิดกฎหมายฉบับนี้ มีโทษสูงสุด 5 ล้านบาท

Module 2 : 50 ประเด็น Check List สำคัญ ในการประเมินความเสี่ยงและการจัดการให้สอดคล้องกับกฎหมาย

- 1. เอกสารสำหรับไว้อ้างอิงเกี่ยวกับพระราชบัญญัติคุ้มครองข้อมูลส่วนบุคคล
- 2. ผู้บริหาร และพนักงานในองค์กรมีความเข้าใจเกี่ยวกับกฎหมายฉบับนี้ (การสร้างความตระหนักรู้และฝึกอบรม / Capacity Building and Awareness Raising)
- 3. การจัดตั้งคณะทำงาน PDPA ภายในหน่วยงาน (PDPA Working Team)และการแต่งตั้งบุคคล ที่เกี่ยวข้องกับกฎหมายฉบับนี้
- 4. รายละเอียดของนโยบายและแนวปฏิบัติของหน่วยงาน (Privacy Policy and Codes of Practice) ในเอกสารจะต้องระบุข้อมูลส่วนบุคคลที่สำคัญมีอะไรบ้าง และมีขอบเขตอย่างไร?
- 5. รายการของข้อมูลที่ทุกหน่วยงานต้องเกี่ยวข้อง จะต้องดำเนินการอย่างไร?
- 6. มีระบบเกี่ยวกับความปลอดภัยเกี่ยวกับข้อมูลส่วนบุคคลในการจัดเก็บข้อมูล
- 7. ประเด็นการขอความยินยอม
	- การบอกวัตถุประสงค์ การเก็บ การใช้ เข้าใจอย่างชัดเจน
	- การจัดทำแบบการขอความยินยอม (Consent form)
	- กรณี พนักงานเก่า ลูกค้าเก่า และคู่ค้าเก่า จะต้องปฏิบัติอย่างไร
	- กรณี พนักงานใหม่ ลูกค้าใหม่ และคู่ค้าใหม่ จะต้องปฏิบัติอย่างไร
	- ข้อมูลอ่อนไหว (Sensitive Data)
- 8. กิจกรรมใหม่แต่จะต้องใช้ข้อมูลเดิม จะต้องปฏิบัติอย่างไร?
- 9. ข้อมูลที่จัดเก็บไว้ หากมีเพิ่มเติมแก้ไขจะต้องมีขั้นตอนการดำเนินการอย่างไร?
- 10.การส่งข้อมูลส่วนบุคคล ไปยังหน่วยงาน จะต้องมีสัญญาอะไรบ้างที่เกี่ยวข้อง
- 11.การจัดทำข้อตกลงการประมวลผลในกรณีที่มีการจ้างผู้ประมวลผลข้อมูลส่วนบุคคล (Data Processing Agreement)
- 12.กรณีเจ้าของข้อมูลส่วนบุคคลเป็นชาวต่างชาติจะได้รับความคุ้มครองจากกฎหมายฉบับนี้หรือไม่
- 13.กรณีลูกค้า คู่ค้า Auditor มาตรวจเกี่ยวกับระบบการคุ้มครองข้อมูลส่วนบุคคล จะต้องปฏิบัติอย่างไร?
- 14.การกำหนดอายุการเก็บข้อมูลส่วนบุคคล จะใช้หลักเกณฑ์ใด
- 15.การละเมิดข้อมูลส่วนบุคคลที่มีผลกระทบต่อสังคม จะต้องทำอย่างไร ฯลฯ

Module 3 : การสรุปผลประเมินและคำแนะนำในการจัดการ / ถาม-ตอบปัญหา

#### วิทยากร

#### อาจารย์สิทธิศักดิ์ ศรีธรรมวัฒนา

- **ประวัติการทำงานทางด้านงานบุคคลมากกว่า 20 ปีของบริษัทชั้นนำในประเทศไทย**
- **นักเขียนทางด้านการบริหารทรัพยากรมนุษย์และกฎหมายแรงงาน มากกว่า 20 เล่ม**
- **วิทยากรบรรยายทางด้านกฎหมายแรงงาน**

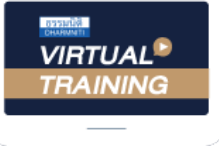

้บริษัท ฝึกอบรมและสัมมนาธรรมนิติ จำกัด

้จัดอบรมหลักสตรออนไลน์ ผ่าน zoom หลักสูตรนี้ ไม่นับชั่วโมง

ผู้ทําบัญชี**และ** ผู้สอบบัญชี

## <u>ขั้นตอนการสมัครและเข้าใช้งาน</u>

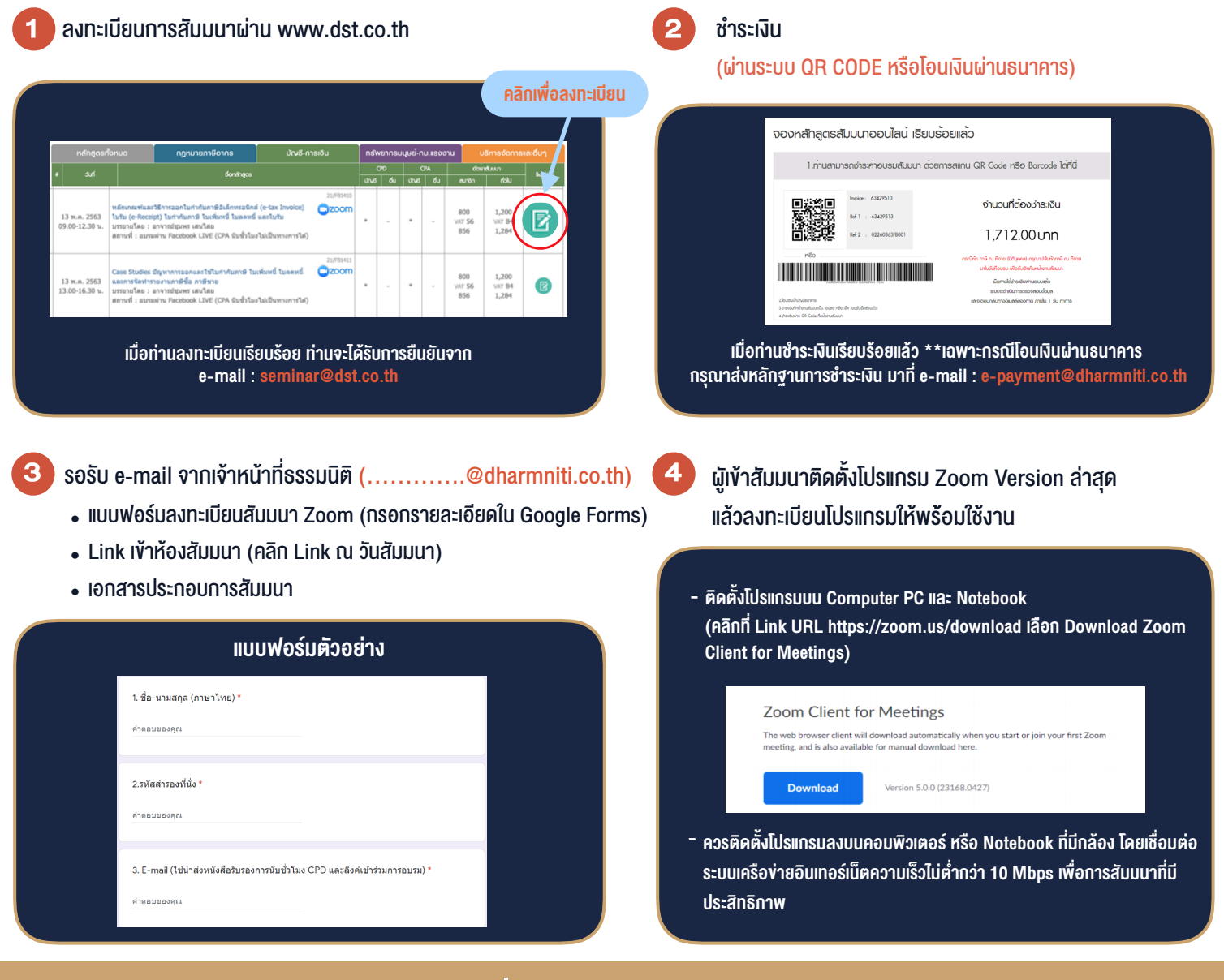

## เงื่อนไขการเขาอบรม

- 1. กำหนดจำนวนผูเขาสัมมนา 1 ทาน / 1 User
- 2. ผูเขาสัมมนาตองเขาหองสัมมนากอนเวลาที่ระบุไวอยางนอย 20 นาที
- 3. ผูเขาสัมมนาตองตั้งชื่อบัญชี ZOOM เปนชื่อ-นามสกุลจริง ดวยภาษาไทยใหตรงตามบัตรประชาชน
- 4. ผูเขาสัมมนาสามารถกดปุมยกมือ (Raise Hand) พิมพขอคำถามผานชองทางแชทไดในระหวางการอบรม
- 5. หนังสือรับรองจะจัดสงใหทาง e-mail ภายใน 1 วันทำการ หลังเสร็จสิ้นการอบรบ
- 6. เมื่อทานชำระเงินบริษัทฯจะสง Link การเขาสัมมนาและไฟลเอกสาร ้ล่วงหน้า 3 วันทำการก่อนวันสัมมนา โดยทางบริษัทฯ ขอสงวนสิทธิ์ ในการยกเลิกและคืนเงินทุกกรณี

- ห้ามบันทึกภาพ วีดีโอ แชร์ หรือนำไปเผยแพร่ (สงวนลิขสิทธิ์) -